# Standing up Drupal projects in minutes

...using BLT, Lightning, and DrupalVM

Dane Powell
Pacific Northwest Drupal Summit 2018

#### tl;dr

- Starting a new project is hard; I'll show you how to make it way, way easier
- A few keystrokes can get you ready for development on a new project in less time than it takes to talk about it today
- Use this technique to start new projects, create isolated environments for debugging, win friends, and influence people

## Who is this guy?

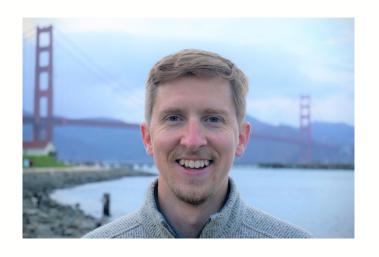

- Dane Powell
- Acquia Professional Services (4 years)
- Drupalist (10 years)
- Contributor to BLT, Lightning, DrupalVM
- Non-Drupal interests: rock climbing, robots, dirty space funk
- danepowell.com
- www.drupal.org/u/dane-powell

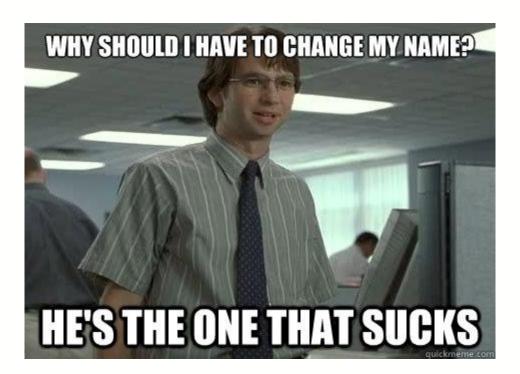

## Why am I here?

I'm an evangelist for tools that make developers' lives easier.

I want to make your life easier.

(I'm not selling anything, promise)

## What am I talking about?

- BLT: a project template and set of scripts to help with project creation, continuous integration, and day-to-day development
- Lightning: a base distribution with best-in-breed
   Enterprise features out of the box
- DrupalVM: a Vagrant-based local development environment

## How to get started

- Go to <a href="https://github.com/acquia/blt">https://github.com/acquia/blt</a>
- Follow the link to setup instructions (INSTALL.md)

#### Live demo!

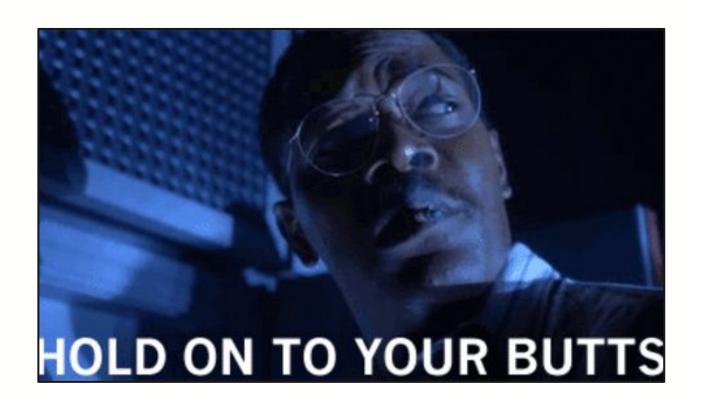

## How did we get here?

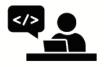

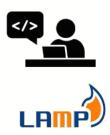

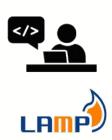

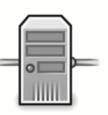

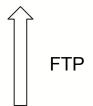

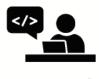

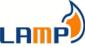

## This was good...ish

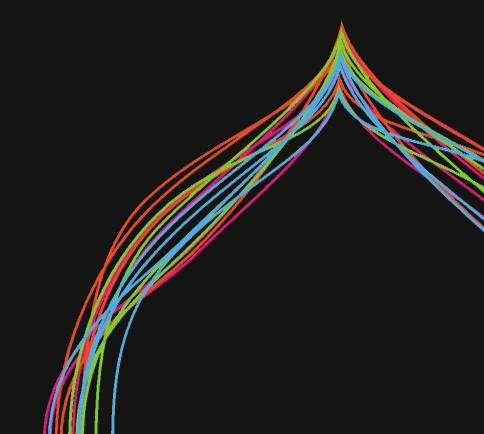

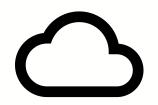

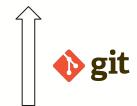

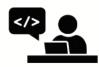

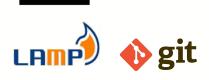

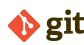

**Backend** tools were evolving

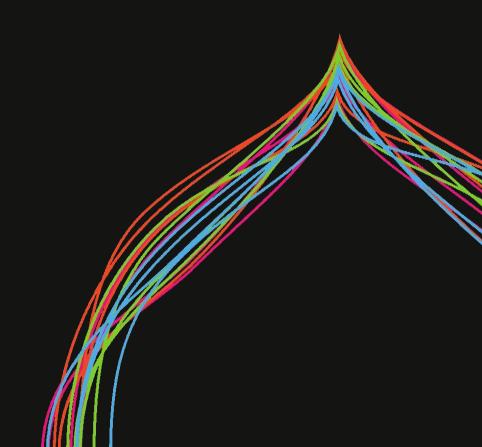

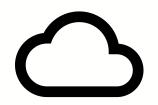

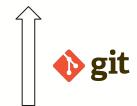

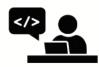

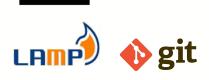

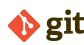

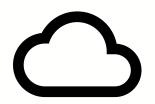

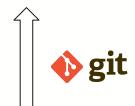

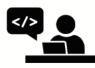

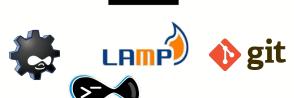

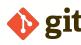

Frontend tools were evolving

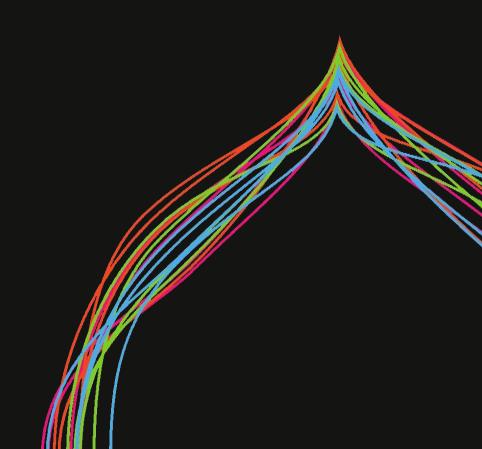

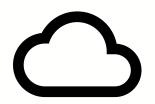

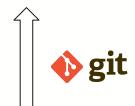

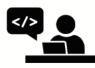

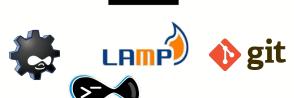

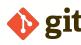

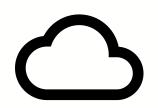

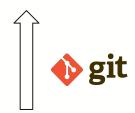

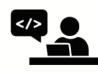

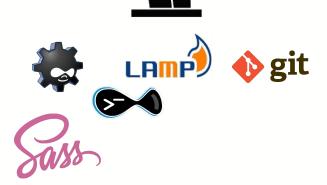

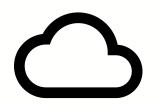

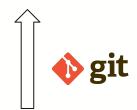

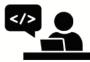

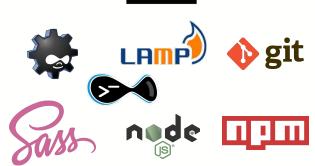

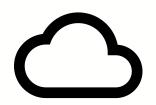

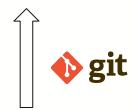

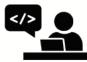

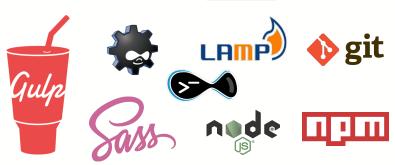

**Testing** tools were evolving

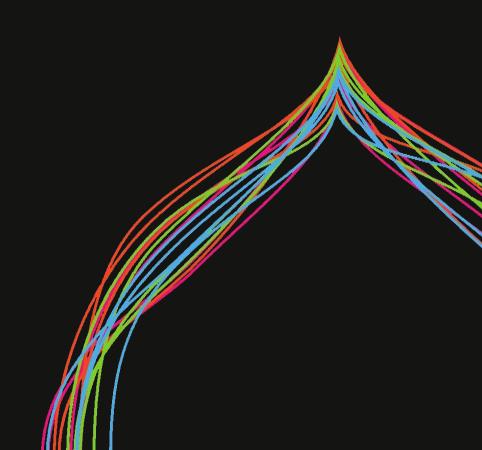

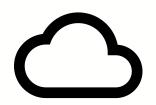

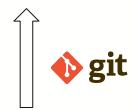

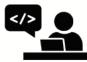

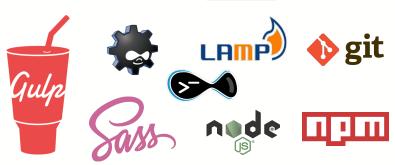

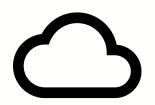

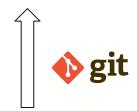

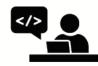

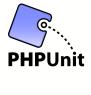

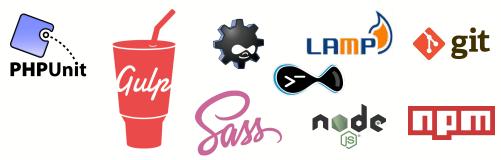

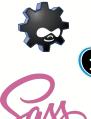

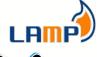

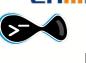

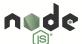

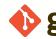

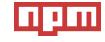

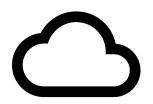

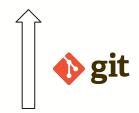

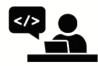

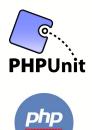

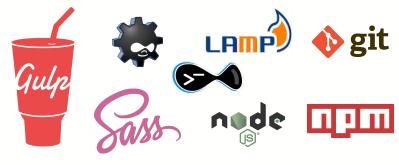

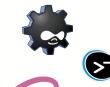

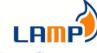

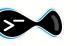

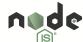

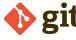

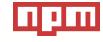

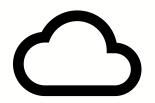

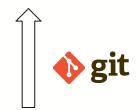

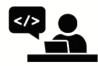

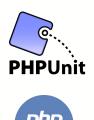

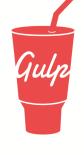

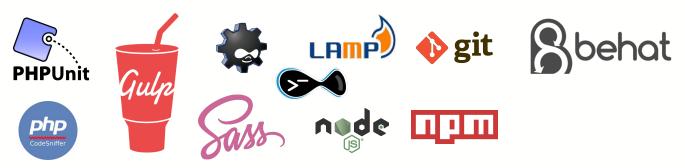

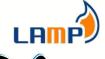

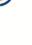

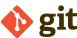

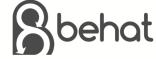

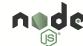

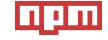

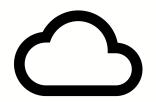

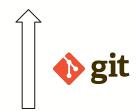

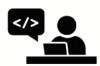

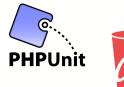

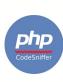

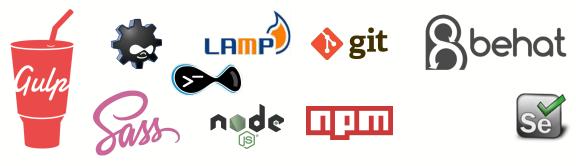

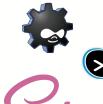

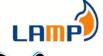

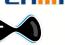

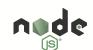

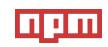

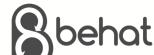

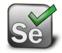

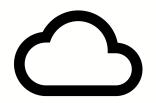

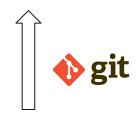

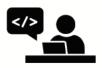

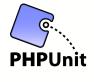

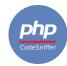

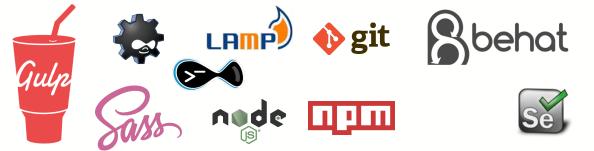

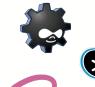

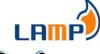

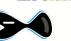

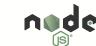

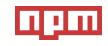

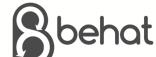

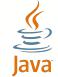

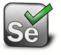

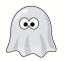

Local environments were evolving

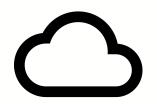

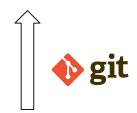

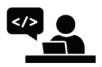

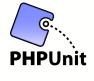

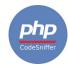

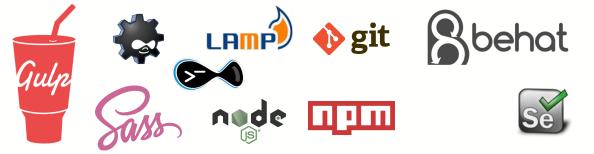

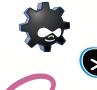

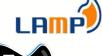

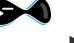

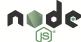

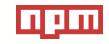

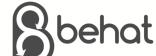

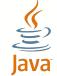

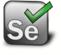

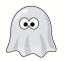

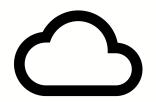

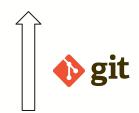

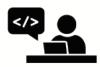

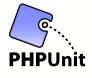

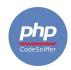

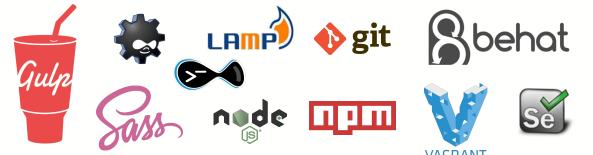

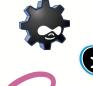

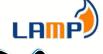

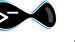

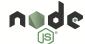

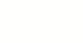

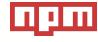

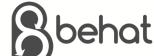

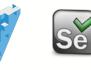

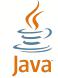

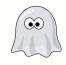

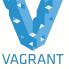

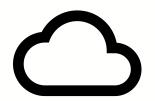

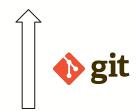

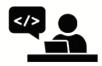

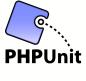

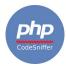

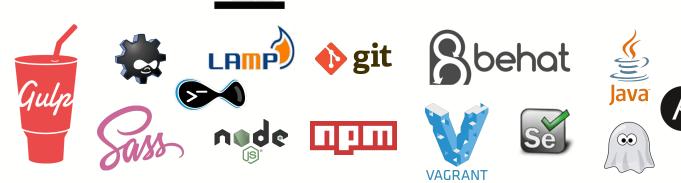

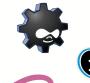

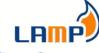

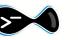

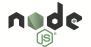

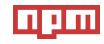

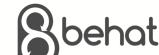

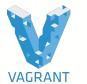

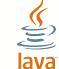

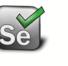

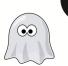

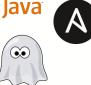

The PHP community was evolving

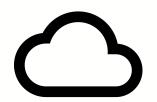

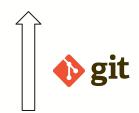

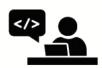

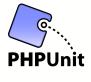

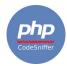

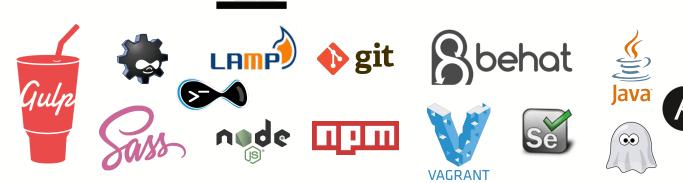

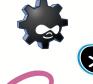

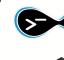

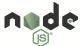

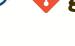

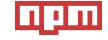

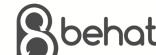

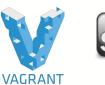

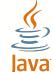

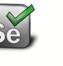

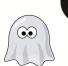

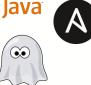

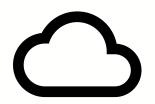

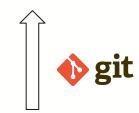

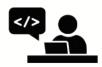

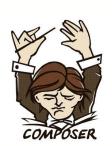

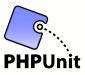

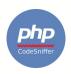

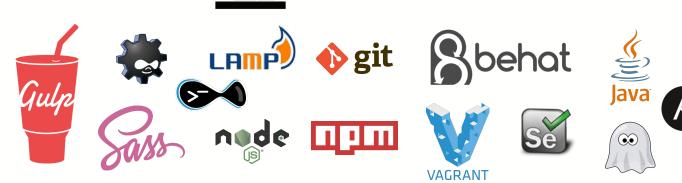

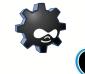

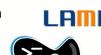

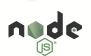

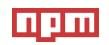

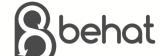

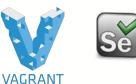

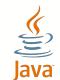

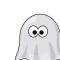

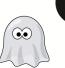

## Meanwhile...

Continuous integration was evolving

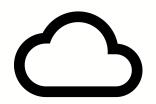

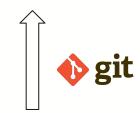

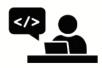

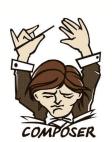

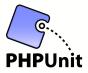

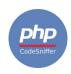

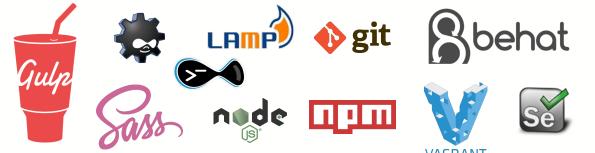

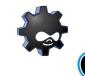

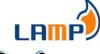

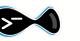

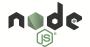

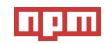

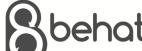

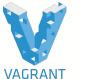

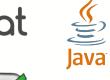

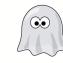

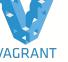

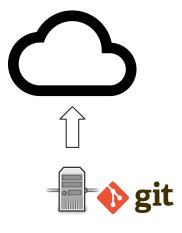

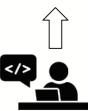

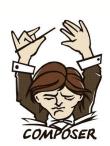

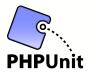

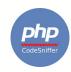

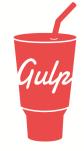

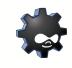

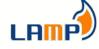

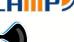

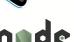

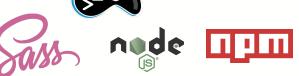

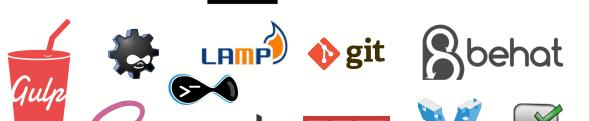

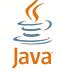

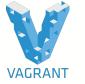

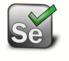

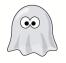

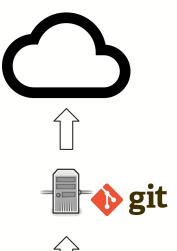

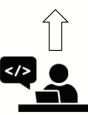

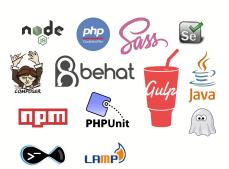

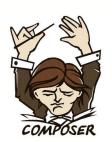

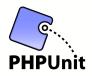

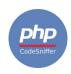

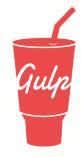

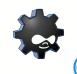

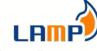

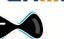

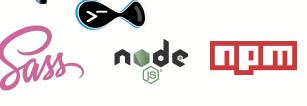

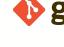

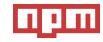

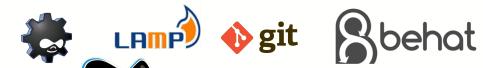

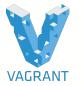

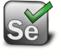

# Configuration Management

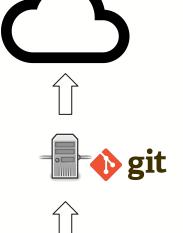

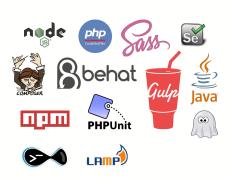

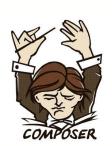

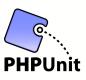

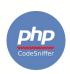

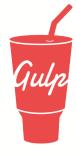

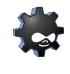

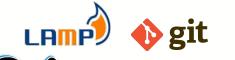

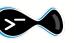

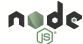

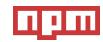

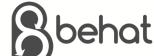

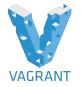

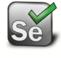

# This is the problem

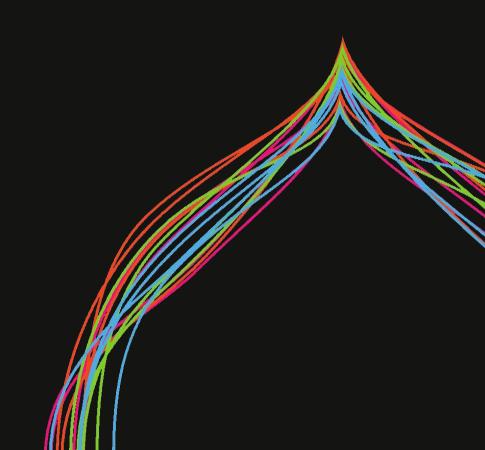

## Real world consequences

#### 1. You don't use these tools

- a. You don't have a build process to manage dependencies
- b. You don't use automated testing
- c. You don't have a CI process

#### 2. You spend a long time orchestrating these tools

- a. You painstakingly create your own build process, for every project
- b. You configure your own CI setup, for every project
- c. You maintain it constantly, for every project

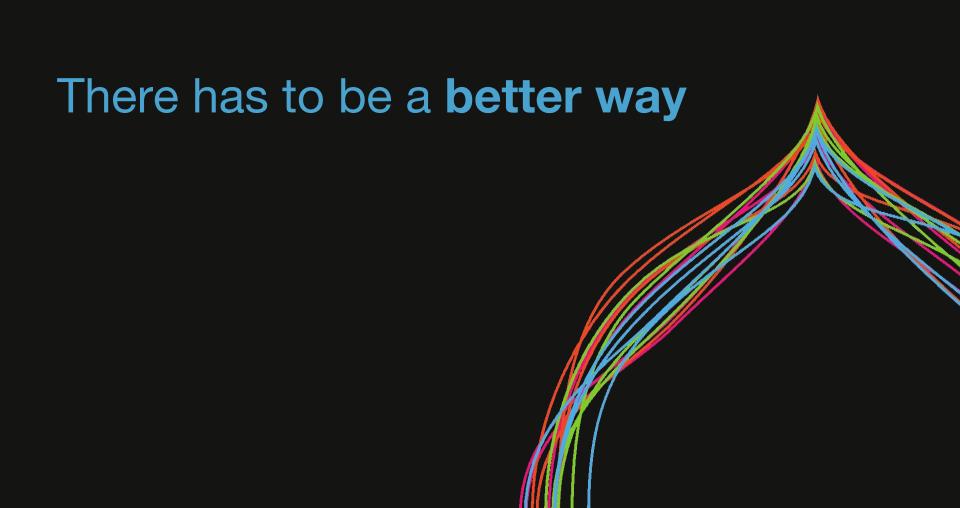

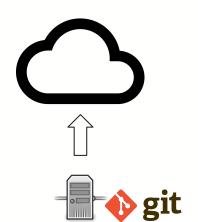

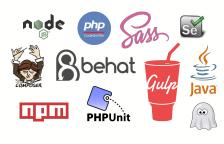

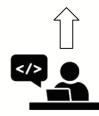

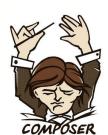

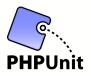

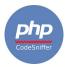

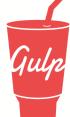

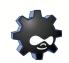

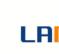

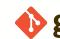

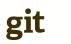

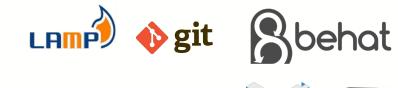

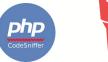

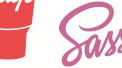

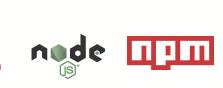

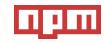

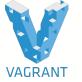

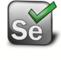

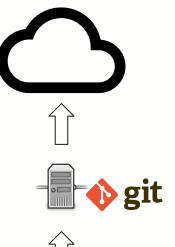

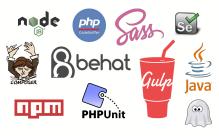

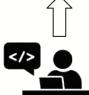

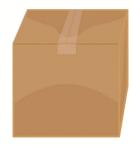

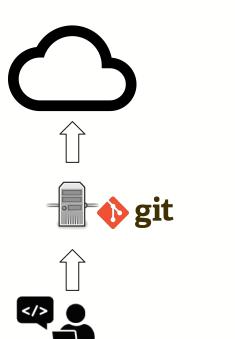

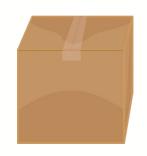

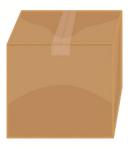

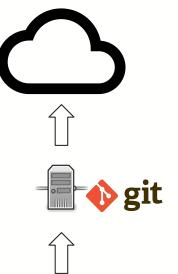

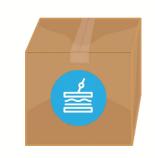

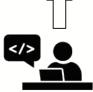

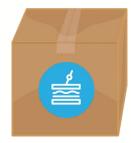

# BLT

Build and Launch Tools

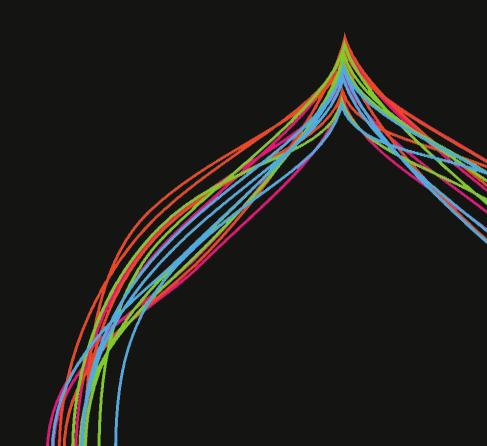

### The results

#### **Before BLT:**

- Projects took days or weeks to set up
- Onboarding new developers took days or weeks
- Every project was a snowflake

#### After BLT:

- Projects are set up in minutes
- Onboarding developers takes minutes
- Every project starts from the same battle-tested base

## What else is this useful for?

- Creating one-off isolated development/testing environments (for debugging issues, etc...)
- Proof of concept / proof of value site builds
- Live demos

# How to get help

- BLT:
  - Project page: <a href="https://github.com/acquia/blt">https://github.com/acquia/blt</a>
  - Issue queue: <a href="https://github.com/acquia/blt/issues">https://github.com/acquia/blt/issues</a>
- Lightning:
  - Project pages:
    - https://github.com/acquia/lightning
    - https://www.drupal.org/project/lightning
  - Issue queue: <a href="https://www.drupal.org/project/issues/lightning">https://www.drupal.org/project/issues/lightning</a>
- DrupalVM
  - Project page: <a href="https://github.com/geerlingguy/drupal-vm">https://github.com/geerlingguy/drupal-vm</a>
  - Issue queue: <a href="https://github.com/geerlingguy/drupal-vm/issues">https://github.com/geerlingguy/drupal-vm/issues</a>